## The 2020 COWS Silent Auction IS GOING MOBILE AGAIN!

Chester County Women's Services (CCWS) will be using HANDBID, a mobile silent auction app which allows you to bid from your smartphone. All bidding will be done through the app. Follow the easy step-by-step instructions below! Auction will open on September 7th, 2020, one week before the Virtual Banquet.

## STEP 1: DOWNLOAD THE HANDBID APP

If you have an iPhone or Android, you can download the HANDBID app from the Apple App Store or the Google Play store. Enter "Handbid" in the search box and click to download. Please note we strongly recommend you "Accept notifications from this app" when you open it and join an auction. This will allow you to get push notifications if you have been "Outbid" during the auction.

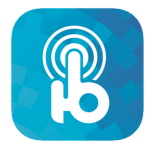

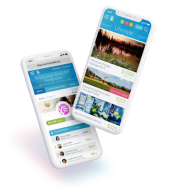

STEP 2: TAP GET STARTED & CREATE ACCOUNT

Click "OPEN." Next you can create an account. From the App home screen, tap "GET STARTED" and complete the information (please use your cell phone as the phone number). Tap NEXT. HANDBID will text you a 5 digit code. Enter this code to login. Please note you need to enter your credit card info to complete your purchase.\*

## STEP 3: SELECT AUCTION FROM LIST & START BIDDING

Search "CCWS" and select our auction. Once in the auction, swipe left/right to access categories and up/down to access items. Whether you are bidding from your computer or in the Handbid App, here are some easy tips to help you:

 $\sqrt{MAX BID}$ : This is the maximum you are willing to spend for an item. The HANDBID system will automatically bid for you until you reach your max. Set a max bid and enjoy your evening!

 NOTIFICATIONS: If you have downloaded the HANDBID App and accepted push notifications, you will be notified by push notifications when you are outbid on an item. If you don't have the app you will receive text messages from HANDBID.

 DASHBOARD: Monitor what you are currently winning and losing on the Dashboard screen in your app or online.

CHECKOUT: Review and pay your invoice from the app with the auction closes.

\*HANDBID maintains the level of PCI-DSS compliance and does not store credit card information on its server. For more details, visit: https://bit.ly/2VGPJKr. No smartphone? No problem. Use the following link to access the raffle and auction on your computer or tablet, or IPAD's will be available at the event to get you signed up and bidding! http://events.handbid.com/auctions/ccws-35th-annual-silent-auction

If you are having issues with downloading the app or registering, please contact Handbid at service@handbid.com